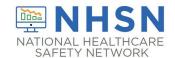

## Instructions for Point of Care Testing Form (CDC 57.155)

| Data Field                | Instructions for Data Collection/Entry                                       |
|---------------------------|------------------------------------------------------------------------------|
| Facility ID               | The NHSN-assigned facility ID will be auto-entered by the computer.          |
| Type of Individual Tested | Required. From the drop-down menu, choose whether the testee is a            |
|                           | resident of the facility or a staff/volunteer/contractor at the facility.    |
| Resident ID               | Conditionally Required. If the testee is a facility resident, enter the      |
|                           | alphanumeric resident ID. This is the resident identifier assigned by the    |
|                           | facility and may consist of any combination of numbers and/or letters. This  |
|                           | should be an ID that remains the same for the resident across all            |
|                           | admissions and stays.                                                        |
| Staff ID                  | Conditionally Required. If the testee is a staff/volunteer/contractor at the |
|                           | facility, enter an alphanumeric staff ID number. This is a number assigned   |
|                           | by the facility and may consist of any combination of numbers and/or         |
|                           | letters.                                                                     |
| Name                      | Required. Enter the first, middle, and last name of the individual tested.   |
| Gender                    | Required. Check Female, Male, or Other to indicate the gender of the         |
|                           | individual tested.                                                           |
| Date of birth             | Required. Record the date of the individual's birth using this format:       |
|                           | MM/DD/YYYY.                                                                  |
| Ethnicity                 | Required. Specify if the individual is either Hispanic or Latino, or Not     |
|                           | Hispanic or Not Latino. This data should be based upon the individual        |
|                           | respondent's self-identification with regards to ethnicity.                  |
| Race                      | Required. Specify one or more of the choices below to identify the           |
|                           | individual's race:                                                           |
|                           | American Indian/Alaska Native                                                |
|                           | Asian                                                                        |
|                           | Black or African American                                                    |
|                           | Native Hawaiian/Other Pacific Islander                                       |
|                           | White                                                                        |
|                           | This data should be based upon the individual respondent's self-             |
|                           | identification with regards to race.                                         |
| Address, line 1           | Required. Enter the street number and name or P.O. Box for the testee. If    |
|                           | the testee is a resident, the address will auto-populate with the facility's |
|                           | address.                                                                     |
| Address, line2            | Conditionally Required. Enter any secondary address information for the      |
|                           | testee such as suite number. If the testee is a resident, the address will   |
|                           | auto-populate with the facility's address.                                   |
| City                      | Required. Enter the city of residence for the testee. If the testee is a     |
|                           | resident, the address will auto-populate with the facility's address.        |
| State                     | Required. Enter the state of residence for the testee. If the testee is a    |

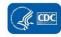

October 2020 POC Testing

| Data Field      | Instructions for Data Collection/Entry                                      |
|-----------------|-----------------------------------------------------------------------------|
|                 | resident, the state will auto-populate with the facility's state.           |
| Zip Code        | Required. Enter the zip code for the testee's residence. If the testee is a |
|                 | resident, the zip code will auto-populate with the facility's zip code.     |
| County          | Required. Enter the county of the testee's residence. If the testee is a    |
|                 | resident, the address will auto-populate with the facility's county.        |
| Contact Phone   | Required. Enter the phone number for testee. If the testee is a resident,   |
|                 | the field will auto-populate with the facility's phone number.              |
| Ext             | Optional. Enter any extension for the phone number of the testee. If the    |
|                 | testee is a resident, the extension will auto-populate with the facility's  |
|                 | extension if one is specified for the facility.                             |
| Test Date       | Required. Use the calendar option presented to indicate the date on which   |
|                 | the specimen was tested, or enter the date manually using format:           |
|                 | MM/DD/YYYY.                                                                 |
| Device Name     | Required. Field will auto-populate with the testing device which has been   |
|                 | identified as the default device. If a device different from the default    |
|                 | device was used, then choose that device from the drop-down menu. To        |
|                 | change the default device for future test results, choose "Choose Default"  |
|                 | from the POC Test Result screen, choose the new POC default device from     |
|                 | the drop-down menu and choose Save as Default.                              |
| Specimen Source | Required. Choose the most accurate source for the specimen from the         |
|                 | available choices. Choices presented will include only those acceptable for |
|                 | the type of POC device used and may include one or more of the following:   |
|                 | Nasal Swab or Nasopharyngeal Swab.                                          |
| Test Result     | Required. Choose from one of the test results provided by the device in     |
|                 | use and listed in the drop-down menu. Choices for the devices are as        |
|                 | follows:                                                                    |
|                 | Abbott BinaxNOW COVID-19 Ag Card                                            |
|                 | Negative                                                                    |
|                 | • Positive                                                                  |
|                 | Invalid result or Specimen unsatisfactory for evaluation                    |
|                 | Quidel Sofia 2 SARS Antigen FIA                                             |
|                 | Detected                                                                    |
|                 | Not detected                                                                |
|                 | INV - Invalid result or Specimen unsatisfactory for evaluation              |
|                 | BD Veritor System for Rapid Detection of SARS-CoV-2                         |
|                 | Positive Test for SARS-CoV-2 (antigen present) (Detected)                   |
|                 | Presumptive Negative Test for SARS-CoV-2 (no antigen detected)              |
|                 | (Not Detected)                                                              |
|                 | Test Invalid. Repeat the test (Invalid result or Specimen                   |
|                 | unsatisfactory for evaluation)                                              |

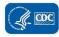

October 2020 POC Testing

| Data Field           | Instructions for Data Collection/Entry                                         |
|----------------------|--------------------------------------------------------------------------------|
|                      |                                                                                |
| Specimen Number      | Required. The NHSN application will auto-populate this field with an           |
|                      | incrementally identified number. However, if desired, a facility may edit      |
|                      | the data field to record a different number assigned to the specimen.          |
| Ordering Physician   | Required. From the drop-down menu, choose name of physician ordering           |
|                      | the test. The drop-down menu will have been populated by data                  |
|                      | previously provided by the facility via the Setup Physicians option in POC     |
|                      | Test Result section.                                                           |
| Was person           | Required. Enter Yes if testee had symptoms of COVID-19 at the time of the      |
| symptomatic?         | test. Enter No if testee was without symptoms. Enter Unknown if it is not      |
|                      | known whether the testee had symptoms at the time of test.                     |
| Was person pregnant? | Required. Field will auto-populate with No. Edit field to Yes if testee was    |
|                      | pregnant at the time of symptoms. Edit field to Unknown if pregnancy           |
|                      | status is not known.                                                           |
| Address, line 1      | Optional. Enter the street number and name or P.O. Box for the ordering        |
|                      | physician's place of practice. This may be the same as the facility's address. |
| Address, line2       | Optional. Enter any secondary address information, such as suite number,       |
|                      | for the ordering physician's place of practice. This may be the same as the    |
|                      | facility's address.                                                            |
| City                 | Optional. Enter the city of the ordering physician's place of practice. This   |
|                      | may be the same as the facility's address.                                     |
| State                | Optional. Enter the state of the ordering physician's place of practice. This  |
|                      | may be the same as the facility's address.                                     |
| Zip Code             | Required. Enter the zip code of the ordering physician's place of practice.    |
|                      | This may be the same as the facility's address.                                |
| County               | Optional. Enter the county of the ordering physician's place of practice.      |
|                      | This may be the same as the facility's address.                                |
| Work Phone           | Optional. Enter the phone number for the ordering physician's place of         |
|                      | practice, including area code. This may be the same as the facility's phone    |
|                      | number.                                                                        |
| Ext                  | Optional. Enter any extension for the phone number of the ordering             |
|                      | physician's place of practice.                                                 |

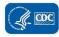